[Manually](http://docs.org-document.ru/get.php?q=Manually Install Flash Player Android) Install Flash Player Android >[>>>CLICK](http://docs.org-document.ru/get.php?q=Manually Install Flash Player Android) HERE<<<

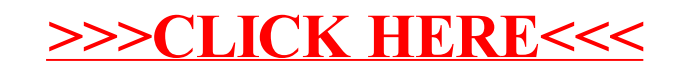